# **ADVARSEL!**

### Før du anvender matematik B hf løsningerne, så husk at læs betingelserne for løsningerne, som du kan finde på hjemmesiden eller her:

http://matematikhfsvar.page.tl/%26%238226%3B-Betingelser-matematik-B.htm

#### **Indeholder følgende:**

Matematik B, HFE 29 maj - Løst: Ja Matematik B, HFE 15 august - Løst: Ja

Matematik B, HFE 7 december - Løst: Ja

# Matematik B HFE 29. maj 2017 Løsningsforslag www.matematikhfsvar.page.tl

### De første 6 opgaver løses **uden** hjælpemidler

## **Opgave 1**

Givet udtrykket.<br>  $(a + b)^2 + 3 \cdot a \cdot (a - b) - b^2$ <br>  $= a^2 + b^2 + 2 \cdot a \cdot b + 3 \cdot a^2 - 3 \cdot a \cdot b - b^2$  $=4 \cdot a^2 - a \cdot b$ Undervejs brugte jeg første kvadratsætning.

## **Opgave 2**

Betragt funktionerne  $f(x) = 2x - 5$  og  $g(x) = -2x + 11$ 

Vi ønsker at finde skæringspunktet mellem  $f$  og g, dette gøres ved at løse ligningen  $f(x) = g(x)$  så vi har:  $2x-5=-2x+11 \Leftrightarrow 4x=16 \Leftrightarrow x=4$ 

Denne x-værdi indsættes i enten  $f$ eller  $g$  og vi får:  $f(4) = 2.4 - 5 = 8 - 5 = 3$  så skæringspunktet er  $P(4, 3)$ .

### **Opgave 3**

Givet tre parabler. **Parablerne hvor**  $a > 0$  **er:**  $P_3$  har, at  $a > 0$ , dvs. parablen er konveks og dermed er a positiv.  $P_1$  har, at  $a > 0$ , dvs. parablen også er konveks og dermed er  $a$  også positiv.

#### **Parablerne hvor**  $d > 0$  **er:**

 $P_2$  har, at  $d > 0$  eftersom den har skæring to steder på førsteaksen.

 $P_1$  har, at  $d > 0$  og selvom  $a < 0$  så har den stadig to skæringspunkter med førsteaksen.

### **Opgave 4**

Der er tale om en eksponentiel funktion. Vi bestemmer først  $a$  via fremskrivningsfaktoren og vi får:  $a=1+r$ , dvs.  $a=1+\frac{-1.7}{100}=0.983$ Forskriften er:

 $A(t) = 47295 \cdot 0.983^{t}$ 

Hvor  $A(t)$  er antallet af anmeldte arbejdsulykker til tidspunktet t, målt i år fra år 2005.

### **Opgave 5**

Givet tabellen og oplysningen om, at  $p$  og  $T$  er propotionale:

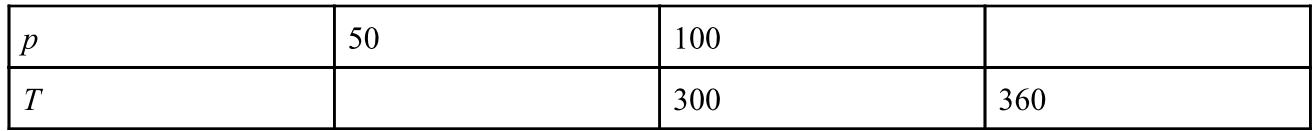

#### **Table 1**

Her er forskriften

 $T = k \cdot p$  hvor k er en konstant. Vi bestemmer k ved hjælp af begge oplysninger omkring p og T, dvs.  $p = 100$  og  $T = 300$ , så

 $300 = k \cdot 100 \Leftrightarrow k = \frac{300}{100} = 3$ , dermed er forskriften med k givet ved:

$$
T=3\cdot p.
$$

Dernæst bestemmer vi T, når vi kender  $p = 50$ , så:  $T = 3.50 = 150$ 

Vi bestemmer nu p når  $T = 360$ , så:  $360 = 3 \cdot p \Leftrightarrow p = \frac{360}{3} = 120$ 

Den færdige tabel er:

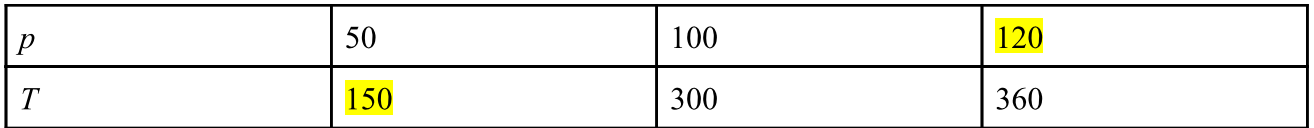

**Table 2**

**Opgave 6**

Givet funktionen

Samlet 2017 løsninger

$$
f(x) = 5 \cdot e^x + \frac{1}{x} - 4
$$
,  $x > 0$  (overvej hvorfor).

Stamfunktionen til  $f(x)$  betegnes med  $F(x)$  og bestemmes via et integral. Vi får:

$$
F(x) = \int f(x) dx = \int \int (5 \cdot e^x + \frac{1}{x} - 4) dx = \frac{5 \cdot e^x}{\ln(e)} + \ln(x) - 4 \cdot x + k = 5 \cdot e^x + \ln(x) - 4 \cdot x + k, \qquad x \le 0, \quad k \in \mathbb{R}
$$

Altså angiver  $F(x) = 5 \cdot e^x + \ln(x) - 4x + k$  de samtlige stamfunktioner for k kan antage en hver reel værdi for  $k \in \mathbb{R}$ .

### De resterende opgaver løses **med** hjælpemidler

### **Opgave 7**

restart:; with  $Gym$ : Tabellens oplysninger defineres.  $LI := [0, 1, 3, 5, 7, 9, 11]:$  $L2 \coloneqq [0, 3, 7, 12, 16, 23, 27]$ :

#### **Spgm. a**

Vi laver lineære regression via Maple og får:  $f(x) := LinReg(L1, L2, x)$ :  $f(x)$ 

 $2.45325779036827 x - 0.0453257790368271$ 

#### **(7.1.1)**

Hvor  $f(x)$  beskriver hastigheden, målt i m/s, og x beskriver tiden, målt i sekunder efter start.

Tallene  $a$  og  $b$  er bestemt til følgende:  $a = 2.45325779036827$  $b = -0.0453257790368271$ 

Tallet b er godt nok negativt og afviger i første felt i tabellen, men da det er regression, så har vi bestemt den graf der giver den bedste hældning og dermed er blevet negativt. Men det er så lidt at vi accepterer det.

### **Spgm. b**

 $\text{Da } f(x)$  angiver hastigheden, så skal vi løse en ligning. Vi får ligningen:  $50 = f(x)$ 

$$
50 = 2.45325779036827 x - 0.0453257790368271
$$
 (7.2.1)

solve for x

$$
[[x=20.39953811]] \t(7.2.2)
$$

Dvs. ca. 20.4 sekunder efter start, har raketten en hastighed på 50m/s.

#### **Spgm. c**

Her er  $t = tid$  og målt i sekunder. Vi bestemmer højden over jorden, 10 sekunder efter opsendelsen.

1

$$
Højde = \int_0^{10} f(x) \, \mathrm{d}x
$$

$$
Hojde = 122.2096317
$$
 (7.3.1)

Dvs. raketten, 10 sekunder efter start, er ca. 122.21 meter over jorden.

### **Opgave 8**

restart:; with  $(Gym)$ :

**Spgm. a**

Vi definerer funktionen.<br>  $f(x) := 3 \cdot x \cdot \ln(x) - x^2$ : Her er  $x > 0$ 

Vi bestemmer ligningen for tagenten i punktet  $P(1, f(1))$  så:<br> $f(1)$  $-1$ 

**(8.1.1)**

 $f(1)$ 

**(8.1.2)**

Og dermed er tangenten:<br> $y=1 \cdot (x-1) -1$ 

$$
y = x - 2 \tag{8.1.3}
$$

Vi kunne også bare indsætte hele pivtøjet i tangentligningen og få:<br> $y = f'(1) \cdot (x - 1) + f(1)$ 

$$
y = x - 2 \tag{8.1.4}
$$

Vi tegner grafen for  $f(x)$  via plot funktionen<br>plot( $f(x)$ ,  $x = 0$ ...10,  $y = -2$ ...2, legend = [ $f(x)$ ], color = ["Chocolate"])

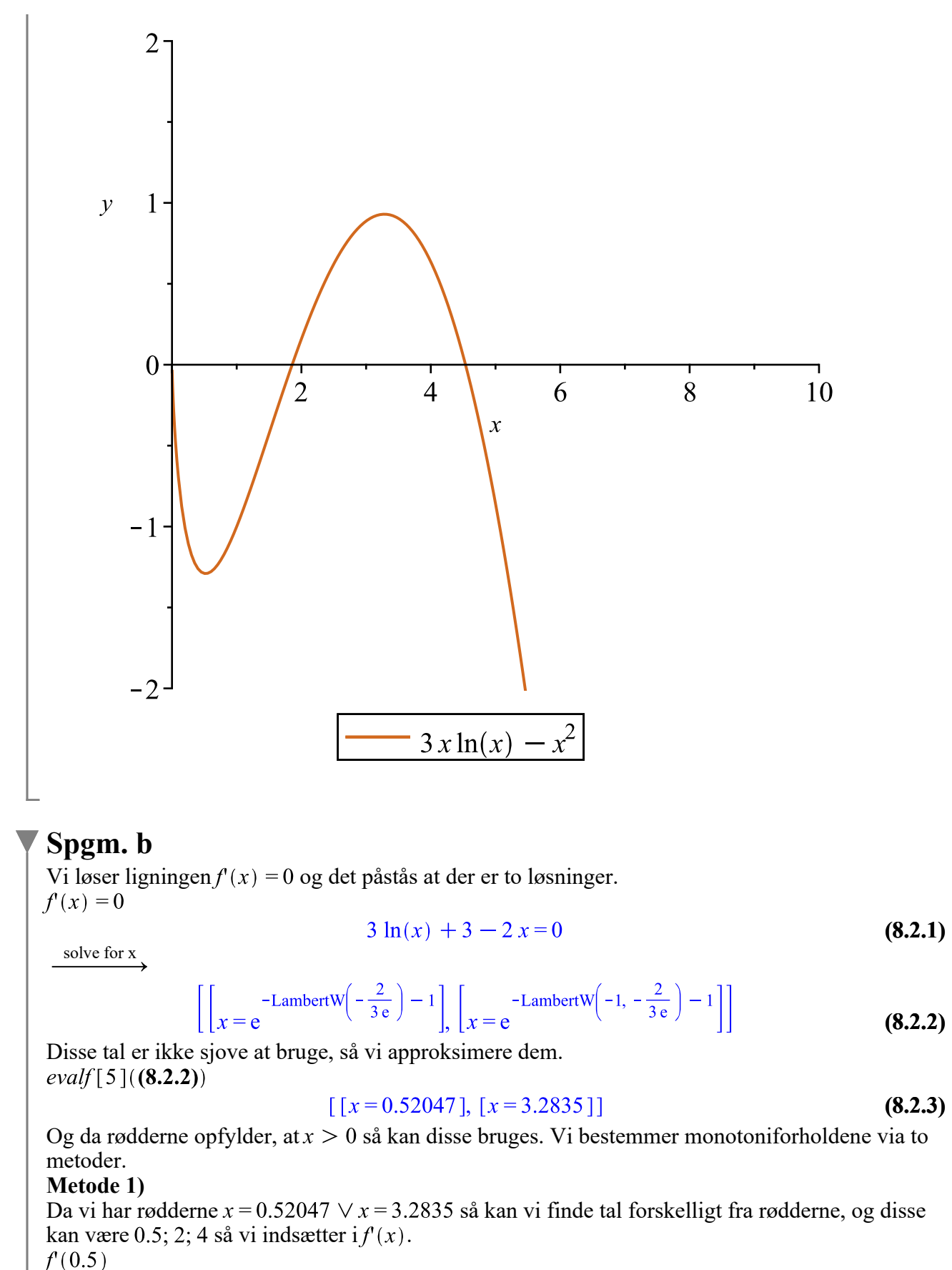

$$
-0.079441542 \tag{8.2.4}
$$

5 ud af 26

 $f(2.)$ 

1.079441542 **(8.2.5)**  $f'(4)$ 

#### $-0.841116917$

**(8.2.6)**

Vi kan nu lave monotoniskema på baggrund af fortegnene.:

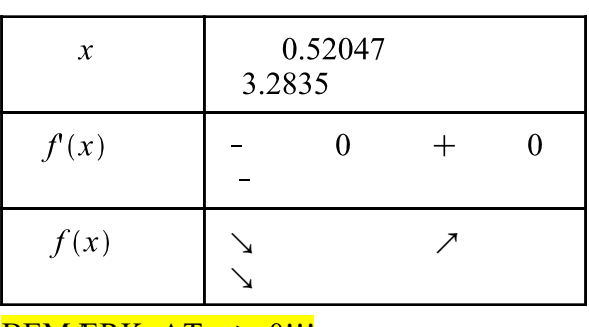

 $BEMÆRK, AT x > 0!!!$ 

Og vi kan slutte, at:

 $f(x)$  er aftagende i intervallet [0; 0.52047] og [3.2835; $\infty$ [

 $f(x)$  er voksende i intervallet [0.52047; 3.2835]

**Metode 2)** Vi bruger rødderne i den dobbelte afledede funktion.  $f''(x)$ 

$$
\frac{3}{x} - 2 \tag{8.2.7}
$$

og indsættes rødderne fås:  $f''(0.52047)$ 

#### **(8.2.8)** 3.764020981

og da outputtet er positivt for  $x = 0.52047$ , dvs. 3.764020981 > 0, så har vi et minimum.  $f''(3.2835)$ 

$$
-1.086340795 \tag{8.2.9}
$$

og da outputtet er negativt for  $x = 3.2835$ , dvs. -1.086340795 < 0, så har vi et maksimum.

Og da  $x = 0.52047$  kommer før  $x = 3.2835$  så følger det, at vi har:  $f(x)$  er aftagende i intervallet [0; 0.52047] og [3.2835; $\infty$ [  $f(x)$  er voksende i intervallet [0.52047; 3.2835]

### **Opgave 9**

restart:; with  $(Gym)$ :

#### **Spgm. a**

Givet en funktion over atomprøvespræninger under jorden:<br> $R(x) := 17 \cdot x^{0.333}$ : Vi indsætter  $x = 8$  og får:  $R(8)$ 

33.97644116

 $evalf[5]$ ((9.1.1))

#### 33.976

**(9.1.2)**

Dvs. radius i hulrummet bliver 34m, når der springes med 8kiloton.

Vi løser ligningen  $R(x) = 40$  for at finde ud af, hvor meget kiloton der giver et område på 40m i radius.  $R(x) = 40$ 

$$
17 x^{0.333} = 40 \tag{9.1.3}
$$

solve for x

$$
[[x=13.06017989]] \t(9.1.4)
$$

Dvs. der skal bruges ca. 13kiloton for at få et hulrum på 40m i radius.

#### **Spgm. b**

Bombe A har 40% mere sprængkraft end B, så:

$$
r_y = \left(\left(1 + \frac{40}{100}\right)\right)
$$

$$
-1 \cdot 100
$$
  

$$
r_v = 11.85634800
$$
 (9.2.1)

Dvs. bomben A med et sprængkraft på 40% mere end bombe B, giver et hulrum for bombe A, der er 11.87% større end bombe B's hulrum.

### **Opgave 10**

restart: with  $Gym$ :

#### **Spgm. a**

Længden af det skrå stykke BC bestemmes via cosinusrelationerne. Vi får da:

$$
BC = \sqrt{AC^2 + AB^2 - 2 \cdot AC \cdot AB \cdot Cos(A)},
$$
 så med tallene indsat er  

$$
BC = \sqrt{36^2 + 88^2 - 2 \cdot 36 \cdot 88 \cdot Cos(51)}
$$

$$
BC = 71.08182610
$$
 (10.1.1)

Dvs. længden af  $BC$  er  $71.081$  cm.

### **Spgm. b**

Det hele hvide areal er 1680  $cm^2$ , så bestemmer vi arealet af trekanten ABC, så kan vi trække det fra det samlede arael og få arealet af trekanten  $ECD$ . Formlen er  $\frac{1}{2}$ appelsinformel og vi får:

$$
T_{ABC} = \frac{1}{2} \cdot 36 \cdot 88 \cdot \sin(51)
$$

$$
T_{ABC} = 1230.999203 \tag{10.2.1}
$$

Dvs. arealet af trekanten ABC er 1231  $cm^2$ , vi bestemmer arealet af *ECD* så:  $ECD = 1680 - 1230.999203$ 

$$
ECD = 449.000797 \tag{10.2.2}
$$

Hvilket er arealet af ECD. Da vi nu kender arealet af trekanten ECD samt to sidelængder i selvsamme trekant, så kan vi bestemme vinkel D ved vores arealformel.

449.000797 =  $\frac{1}{2} \cdot 16 \cdot 64 \cdot Sin(D)$ 

 $449.000797 = 512 \sin(0.01745329252 \text{ D})$ **(10.2.3)**

solve for D

$$
[[D=61.27716246]] \t(10.2.4)
$$

Dvs. vinkel D er  $61.277^\circ$ .

## **Opgave 11**

restart:; with  $(Gym)$ :

#### **Spgm. a**

Givet modellen over bakterier i et forsøg:  $N(t) := 15000 \cdot 1.021^{t}$ : Vi bestemmer  $N'(10)$  og får da:  $N'(10)$ 

#### 383.7490273

**(11.1.1)**

Dvs. efter 10 minutter vokser antallet af bakterier i bestanden med 384 pr. minut.

#### **Spgm. b**

Fordoblingstiden kan kun bestemmes hvis  $a > 1$  og da  $a = 1.021$  så er det muligt.  $T_2 = \frac{\ln(2)}{\ln(1.021)}$  at 5 digits  $T_2 = 33.352$ 

Dvs. hvor ca. hver 33 minutter der går, fordobles antallet af bakterier.

#### **Spgm. c**

 $\Delta t = 80$  minutter, og så kan tallet *a* bestemmes.

$$
a = \left(\frac{95000}{15000}\right)^{\frac{1}{80 - 0}} \xrightarrow{\text{at 5 digits}} a = 1.0234
$$

Da  $a = 1.0234$  er voksende for  $a > 1$ , så er det muligt at bestemme fordoblingstiden her.  $T_2 = \frac{\ln(2)}{\ln(1.0234)}$  at 5 digits  $T_2 = 29.967$ 

Dvs. hvor ca. hver halve time der går, fordobles antallet af bakterier i det andet forsøg.

### **Opgave 12**

restart:; with  $(Gym)$ :

#### **Spgm. a**

Vi får oplyst modellen<br> $V(x) = x \cdot (80 - x) \cdot (60 - 2 x)$ 

 $V(x) = x (80 - x) (60 - 2 x)$ **(12.1.1)**

Hvor  $0 < x < 30$ .

#### **Redegørelse.**

Volumeformlen for en kasse er  $V = l \cdot b \cdot h$ . Af vores rektangulær metalplade kan vi se, at den totale længde er 80 cm. Af de 80cm skal der bukkes x (netop for at man får *højden* = x), så selve længden er reelt set  $80 - x$ . For bredden har vi, at metalpladen antager længden 60 cm. Af de 60cm skal der bukkes x på den ene side og x på den anden side. Altså er den totale bredde 60  $-x-x=60-2x$ Af de sider der bukkes, så kan vi slutte, at dette danner en højde, betegnet med  $x$ , så hvis vi har  $l = 80 - x$ ,  $b = 60 - 2x$  og  $h = x$ , så er formlen

 $V = (80 - x) \cdot (60 - 2 x) \cdot h$  hvilket er identisk med den givende model. Enhederne er i cm, så volumen er  $cm<sup>3</sup>$ .

Intervallet afgører reelt set hvordan  $x$  skal være ift. størrelsen af volumen af den rektangulære metalplade. Intervallet er  $0 < x < 30$  hvor 0 og 30 cm ikke er med. Kommer x under 0 giver volumen et negativt tal og dermed har vi ikke en rektangulær metalplade. Tilsvarende for over 30cm vil vi få 0, og da bredden er 60cm, svarer 30cm til halvdelen og hvis denne afstand bukkes, så får man ikke nogen volumen til metalpladen.

### **Spgm. b**

Hvis kassen skal have størst rumfang, så skal modellen differentieres for at vi kan finde det sted, hvor  $V(x)$  er maksimal, dvs. hvor kassens volumen er størst! Vi differentierer funktionen (som faktisk er et tredjegradspolynomium). Modellen defineres.

$$
V(x) := x \cdot (80 - x) \cdot (60 - 2 x)
$$

$$
x \to x (80 - x) (60 - 2 x) \tag{12.2.1}
$$

 $V'(x) = 0$ 

$$
(80 - x) (60 - 2 x) - x (60 - 2 x) - 2 x (80 - x) = 0
$$
\n(12.2.2)

solve for x

$$
\left[ [x=60], \left[ x=\frac{40}{3} \right] \right]
$$
 (12.2.3)

Vi får to x-værdier. Man kan hurtigt se, at  $x = 60$  ikke er i intervallet  $0 < x < 30$ , så den forkastes. Vi vil gerne undersøge, om  $x = \frac{40}{3}$  faktisk er den x-værdi, der giver det maksimale volumen. Dette gøres ved enten monotoniforhold (uden tegning af skema) eller dobbelte afledede. Vi viser

#### begge metoder. **Metode 1)**

Da vi har roden  $x = \frac{40}{3}$  så kan vi finde tal forskelligt fra roden, og det kan være 10 og 30 så vi indsætter i  $V'(x)$ .  $V(10)$ 

$$
(12.2.4)
$$

 $V(30)$ 

 $-3000$ 

**(12.2.5)**

Da fortegnet er positivt for tallet 10 der er mindre end  $x = \frac{40}{3}$ , så har vi, at funktionen er voksende.

1000

Da fortegnet er negativt for tallet 30 der er større end  $x = \frac{40}{3}$ , så har vi, at funktionen er aftagende.

Dermed er 
$$
x = \frac{40}{3}
$$
 den værdi, der giver den største volumen. ( $\frac{40}{3} \approx 13.333$ ).  
\n**Metode 2)**  
\nVi differentierer  $V'(x)$  og får  $V''(x)$ .  
\n $V''(x)$ 

**(12.2.6)**

$$
440 + 12 x
$$

Vi indsætter 
$$
x = \frac{40}{3}
$$
 og får:

\n
$$
V''\left(\frac{40}{3}\right) \qquad -280
$$
\nDa outputtet er negativt for  $x = \frac{40}{3}$ , dvs. -280 < 0, så har vi et maksimum.

\nDermed er  $x = \frac{40}{3}$  den værdi, der giver den største volumen. ( $\frac{40}{3} \approx 13.333$ ).

# Matematik B HFE 15. august 2017 Løsningsforslag www.matematikhfsvar.page.tl

### De første 6 opgaver løses **uden** hjælpemidler

### **Opgave 1**

Der er givet en ligning  $x^2 + 3 = 11$ , og vi skal undersøge, om  $x = 4$  løser ligningen. Vi gør prøve:  $4^{2} + 3 = 11 \Leftrightarrow 16 + 3 = 11$  og vi kan hurtigt se, at  $19 \neq 11$ , så derfor er  $x = 4$  ikke en løsning til ligningen.

(For at man virkelig er overbevist, og som en ekstra øvelse, så kan man løse ligningen og se, at det passer!).

Der er givet et udtryk.  $p \cdot (p^2 + q) - p \cdot q$ <br>Vi reducerer det så meget som muligt.  $p\cdot (p^2+q)-p\cdot q$  $=p^3+p\cdot q-p\cdot q$  $= p<sup>3</sup>$ 

Så det er svaret.

(For at man virkelig er overbevist, og som en ekstra øvelse, så kan man sætte  $p = 1$  og  $q = 2$  og dermed eftervise, at det man har regnet passer).

### **Opgave 2**

Opgaveteksten læses omhyggeligt, og vi ser, at der er tale om en lineær sammenhæng. Vi noterer os, at der er givet:

 $a = 1.25$ 

 $h = 42$ 

Så kan vi opstille en forskrift for personen ift. vægten  $V$  og x måneder. Det giver os:

 $V = 1.25 \cdot x + 42$ 

Hvis personen skal op på 52 kg, så løses ligningen

$$
52 = 1.25 \cdot x + 42 \Leftrightarrow 52 = \frac{5}{4}x + 42 \Leftrightarrow 10 = \frac{5}{4}x \Leftrightarrow 40 = 5 \; x \Leftrightarrow x = \frac{40}{5} = 8
$$

Så vi ser, at der går 8 måneder før, at personen kommer op på de 52 kg, når der reklameres med, at vægten øges med 1.25kg pr. måned.

## **Opgave 3**

Her læses grafen og vi ser, at  $f'(4) = -\frac{5}{2} = -2.5$  sådan cirka

Man kan alternativt vælge to punkter på grafen og tjekke, at hældningskoefficienten faktisk ER 2.5,  $\left(3;\frac{11}{2}\right)$  og  $B = (4; 3)$ , så er

og det gør vi. Lad 
$$
A = \left(3; \frac{11}{2}\right)
$$
 og  $B = (4; 3)$   

$$
a = \frac{y_2 - y_1}{x_2 - x_1} = \frac{3 - \frac{11}{2}}{4 - 3} = \frac{-\frac{5}{2}}{1} = -\frac{5}{2}
$$

Vi løser ligningen  $f'(x) = 0$  og får rødderne  $x = -1 \lor x = 3$ .

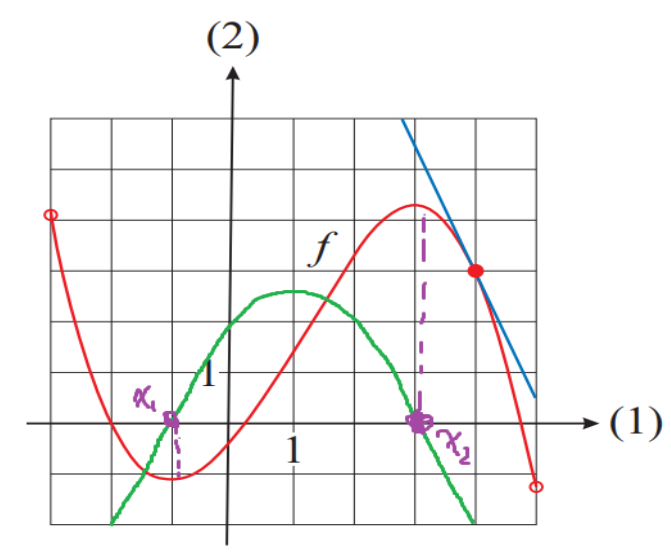

### **Opgave 4**

Vi får oplyst, at andengradspolynomiet har:

 $T = (2, 4)$ , og c samt d begge er positive, oversat: Parablen har skæring på y-aksen over x-aksen, men parablen skærer x-aksen to steder. Sådan en graf kunne (evt.) se sådan ud:

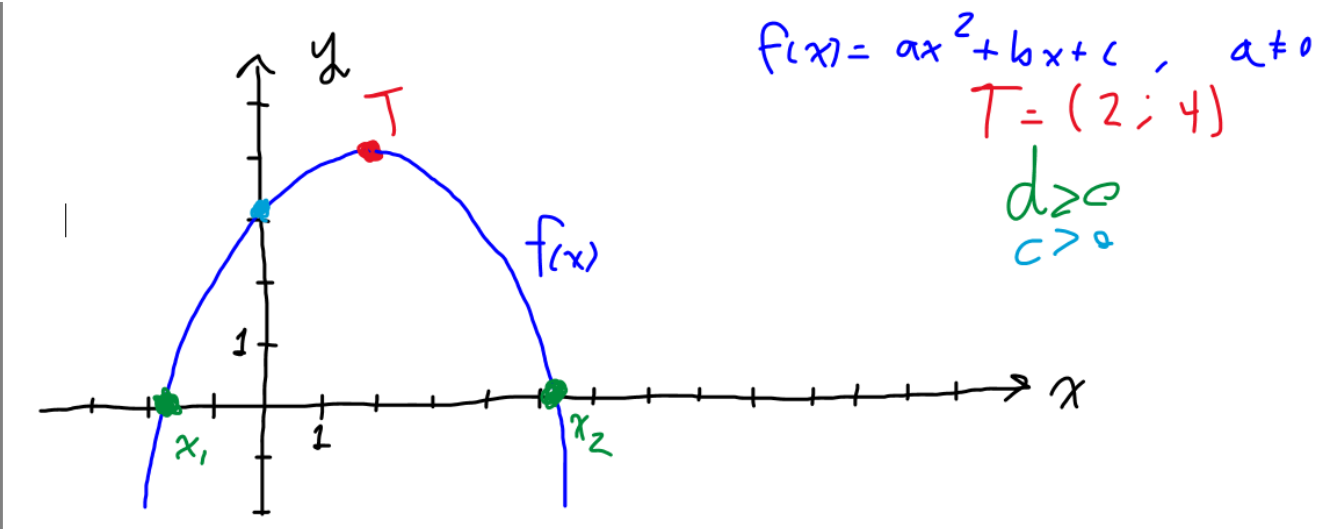

Tegnet i fri hånd, så bær over med det :-)

### **Opgave 5**

Givet det ubestemte integral. Anvend sum af integraler.

$$
(e^{x} + 15x^{2}) dx = \frac{e^{x}}{\ln(e)} + 15 \cdot \frac{1}{2+1} \cdot x^{2+1} + k = e^{x} + 5x^{3}
$$

HUSK: 
$$
\int a^x dx = \frac{a^x}{\ln(a)} + k, \quad k \in \mathbb{R}
$$
  
HUSK: 
$$
\int x^a dx = \frac{1}{a+1} \cdot x^{a+1} + k, \quad k \in \mathbb{R}
$$

### **Opgave 6**

Givet tabellen. Vi bestemmer en forskrift for en lineær sammenhæng og eksponentiel sammenhæng.

LINEÆR: 
$$
a = \frac{y_2 - y_1}{x_2 - x_1}
$$
;  $b = y_1 - a \cdot x_1$   
EKSPONENTIEL:  $a = \int_0^{x_2 - x_1} \sqrt{\frac{y_2}{y_1}}$ ;  $b = \frac{y_1}{a_1}$ 

Den skarpe læser har nok opdaget vi kan slippe for at bestemme  $b$ , fordi  $b$  i begge tilfælde vil være 4. (Overvej hvorfor!). Vi bestemmer  $a$  i begge tilfælde.

LINEÆR:  $a = \frac{8-4}{1-0} = \frac{4}{1} = 4$ ;  $b = 4$ EKSPONENTIEL:  $a = \frac{1-0}{\frac{8}{4}} = \frac{8}{4} = 2$ ;  $b = 4$ Dermed er sammenhængene:  $L = 4 \cdot x + 4$  og  $E = 4 \cdot 2^x$ , så Og vi finder ud af, hvad L og E er, når  $x = 2$ .<br>  $L = 4 \cdot 2 + 4 = 8 + 4 = 12$ 

 $E = 4 \cdot 2^2 = 4 \cdot 4 = 16$ 

Vi ser, at den eksponentielle og lineære begge deler samme begyndelsesværdi, men derimod ved vi pr. definition, at den eksponentielle sammenhæng vil vokse sig hurtigere end den lineære sammenhæng. Dette ses tydeligt på eksemplet ovenfor.

### De resterende opgaver løses **med** hjælpemidler

### **Opgave 7**

restart:; with  $Gym$ : Tabellens oplysninger defineres. OBS: 2009 svarer til  $x = 0$ !!!  $EI := [0, 1, 2, 3, 4, 5]$ :  $E2 := [1822, 2060, 2560, 2917, 3607, 4165]$ :

#### **Spgm. a**

Vi anvender eksponentiel regression.  $f(x) := ExpReg(E1, E2, x)$ :  $evalf[5](f(x))$ 

#### $1790.5$  1.1851<sup>x</sup> **(19.1.1)**

Vi ser, at tallene *a* og *b* er hhv.  $a = 1.1851$  og  $b = 1790.5$ 

#### **Spgm. b**

Vi bestemmer fordoblingskonstanten.

 $T_2 = \frac{\ln(2)}{\ln(a)}$ , som så er formlen. Vi kender tallet *a*, så denne indsættes i formlen.

$$
T_2 = \frac{\ln(2)}{\ln(1.1851)}
$$

$$
T_2 = 5.888339678 \ln(2) \tag{19.2.1}
$$

 $evalf[5](\%)$ 

 $T_2 = 4.0815$ **(19.2.2)**

Vi ser, at  $T_2$  cirka er 4, så det betyder, at efter 4 år, vil antallet af reklametid i minutter pr. dag være fordoblet! Det passer godt og vel i år 2013.

### **Opgave 8**

restart: with  $Gym$ : Funktionen defineres.<br>  $f(x) := 5.0 + 6.5 \cdot \exp(-0.021 \cdot x)$ 

$$
f := x \mapsto 5.0 + 6.5 \,\mathrm{e}^{-0.021\,x} \tag{20.1}
$$

NB:  $exp(x) = e^x$ .

**Spgm. a** Vi ved, at x er minutter og  $f(x)$  er kg tøj.

www.matematikhfsvar.page.tl

 $f(15)$ 

9.743627683

**(20.1.1)**

Dermed vejer tøjet kun 9.7436kg.

Mængden af vandet der er fordampet, svarer til at bestemme differensen mellem  $x = 0$  og  $x = 15$ , så

 $\Delta x = f(0) - f(15)$ 

$$
\Delta x = 1.756372317
$$
 (20.1.2)

Vi ser, at der er fordampet 1.756kg.

### **Spgm. b**

 $f(15)$ 

#### $-0.09961618134$ **(20.2.1)**

Dvs. efter 15 minutter, ude til tørre, falder vægten af det våde tøj hvert minut med 0.1kg. (Prøv at lav en grafisk fremstilling!).

### **Opgave 9**

restart:; with  $(Gym)$ : Længderne defineres.<br> $AC := 11$ :;  $AB := 16$ :;  $BC := 16$ :;  $BF := 4$ :;  $CE := 4$ :;  $EF := 16$ :

#### **Spgm. a**

Vinkel  $C$  bestemmes vha. cosinusrelationerne.

$$
\angle C := invCos\left(\frac{BC^2 + AC^2 - AB^2}{2 \cdot BC \cdot AC}\right) \newline \angle (C) := 69.89449019
$$
\n(21.1.1)

 $\Box$  Dermed fandt vi vinkel  $C$ .

#### **Spgm. b**

Vi fik bestemt vinkel C i trekanten  $ABC$ . Vi ser, at vinkel C er 90 $^{\circ}$  i rektanglet BFCE, og den totale vinkelsum i en trekant er 180<sup>o</sup>, det giver os regnestykket, og den nye vinkel skrives som:<br>  $\angle C_1 := 180 - 90 - \angle C$ 

$$
\angle(C_1) := 20.10550981 \tag{21.2.1}
$$

Vi ved at trekanten er retvinklet, så vi bestemmer ED.  $ED := 4 \cdot Sin(\angle C_1)$ 

$$
ED := 1.375000002 \tag{21.2.2}
$$

Som så er den ønskede længde, målt i cm.

#### **Spgm. c**

Spørgsmålet er formuleret lidt klodset, Vi bestemmer højden i trekanten ABC, denne højdes adderes med højden af ED. (Overvej hvorfor). Vi anvender Pytagoras.

Matematik B

Samlet 2017 løsninger

www.matematikhfsvar.page.tl

$$
h_{ABC} := \sqrt{AB^2 - \left(\frac{AC}{2}\right)^2}
$$

$$
h_{ABC} := \frac{\sqrt{903}}{2} \tag{21.3.1}
$$

Vi lægger højden  $ED$  til  $h_{ABC}$  så den totale højde af kalenderen er  $h_{kalender} = h_{ABC} + ED$ 

$$
h_{kalender} = \frac{\sqrt{903}}{2} + 1.375000002
$$
 (21.3.2)

evalf  $\lceil 5 \rceil$  (%)

$$
h_{kalender} = 16.400 \t\t(21.3.3)
$$

Så da 16.4  $cm < 17 cm$ , så ser vi, at kalenderen sagtens kan stå på reolen.

### **Opgave 10**

restart:; with  $Gym$ : Modellen defineres.  $S(H) := 10.19 \cdot \ln(H) + 40.32$ 

$$
S := H \mapsto 10.19 \ln(H) + 40.32 \tag{22.1}
$$

**Spgm. a**

Vi løser ligningen  $S(H) = 85$ 

> $10.19 \ln(H) + 40.32 = 85$ **(22.1.1)**

solve for H

$$
[[H=80.21342328]] \t(22.1.2)
$$

Lastbilen må ikke køre over 80.213km/t eller blot 80km/t, som faktisk også er hastighedsgrænsen på moterveje i Danmark.

### **Opgave 11**

restart:; with  $(Gym)$ : Vi definerer funktionen<br>  $f(x) := (9 - x^2) \cdot 2^x$ 

$$
f := x \mapsto (-x^2 + 9) 2^x \tag{23.1}
$$

#### **Spgm. a**

Ligningen  $f'(x) = 0$  løses. Vi anvender en kommando.  $solve(f(x) = 0, x)$ 

$$
\frac{-1 + \sqrt{9 \ln(2)^{2} + 1}}{\ln(2)}, -\frac{1 + \sqrt{9 \ln(2)^{2} + 1}}{\ln(2)}
$$
 (23.1.1)

*evalf* [5]  $(\frac{9}{6})$ 

 $1.8862, -4.7716$ **(23.1.2)**

Så dermed - vha. Maple - fandt vi løsningerne til $f(x)$ .

#### **Spgm. b**

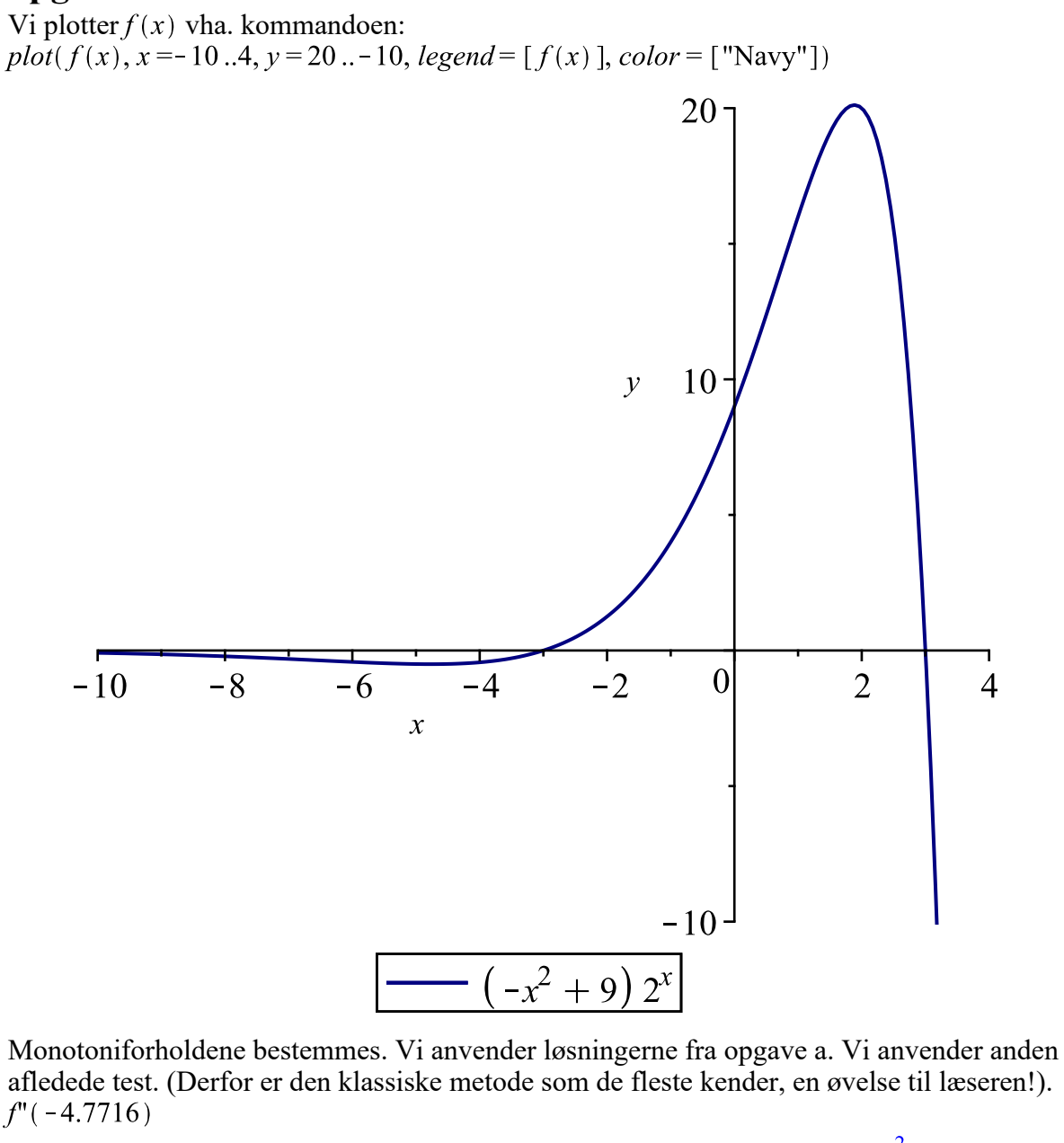

$$
-0.07322093466 + 0.6987620236 \ln(2) - 0.5040590120 \ln(2)^{2}
$$
 (23.2.1)

at 5 digits

#### 0.16895

**(23.2.2)**

Da outputtet er positivt, så har vi et lokalt minimum. Ifølge plottet viser det sig at være sandt.<br> $f''(1.8862)$ 

$$
-7.393205424 - 27.89012814 \ln(2) + 20.11783448 \ln(2)^{2}
$$
 (23.2.3)

at 5 digits

$$
-17.059 \t(23.2.4)
$$

Da outputtet er negativt, så har vi et lokalt maksimum. Ifølge plottet viser det sig at være sandt.

Altså kan vi konkludere.  $f(x)$  er aftagende i intervallet ] -  $\infty$ ; -4.7716]

 $f(x)$  er voksende i intervallet [-4.7716; 1.8862]  $\iint f(x)$  er aftagende i intervallet [1.8862; $\infty$ [

### **Opgave 12**

restart:; with  $(Gym)$ : Modellen defineres.  $f(t) := -0.56 \cdot t^2 + 14.56 \cdot t - 82.64$ 

$$
f := t \mapsto -0.56 \, t^2 + 14.56 \, t - 82.64 \tag{24.1}
$$

Defineret i intervallet  $9 < t < 16$ .

#### **Spgm. a**

Da t er tiden og vi bliver spurgt fra kl. 12, så  $f(12)$ 

$$
11.44 \t(24.1.1)
$$

Så der er produceret 11.44kW når klokken slår 12 ifølge modellen.

### **Spgm. b** Vi bestemmer integralet  $f(t)$  dt

#### 67.01333333

Der er samlet produceret ca. 67kW fra 9 til 16 ifølge modellen.

### **Opgave 13**

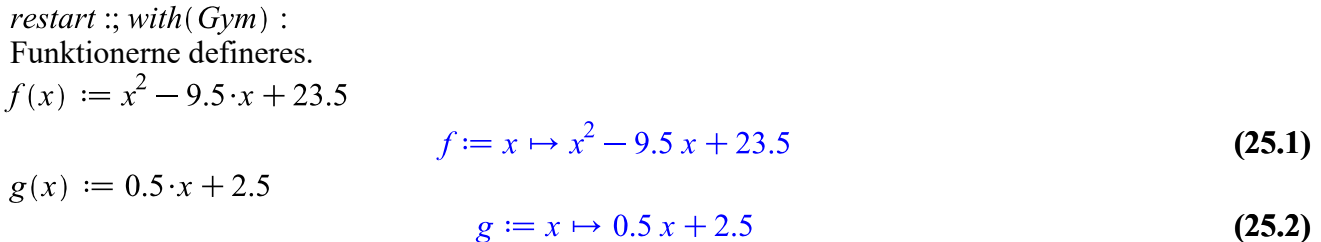

#### **Spgm. a**

Skæringspunkterne mellem graferne kan bestemmes ved at løse en ligning:  $f(x) = g(x)$ 

$$
x^2 - 9.5x + 23.5 = 0.5x + 2.5
$$
 (25.1.1)

solve for x

$$
[[x=7.], [x=3.]] \qquad (25.1.2)
$$

De tilhørerende y-koordinater findes.  $f(3); f(7)$ 

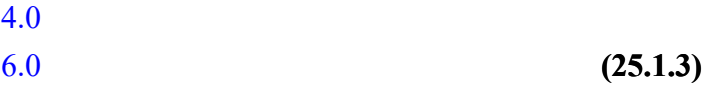

Vi får koordinatsættene:

**(24.2.1)**

**(25.2.2)**

 $A = (3, 4)$  og  $B = (7, 6)$ .

(Kunne man bestemme dem vha.  $g(x)$ )?

#### **Spgm. b**

Da tangenten til  $f(x)$  er parallelt med  $g(x)$ , så skal tangenten have samme hældning som  $g(x)$ , og dermed kan vi løse ligningen  $f'(x) = 0.5$ 

$$
2x - 9.5 = 0.5 \tag{25.2.1}
$$

solve for x

$$
(23.2)
$$

$$
[[x=5.]]
$$

Hvilket så er førstekoordinaten til røringspunktet for tangenten på  $f(x)$ . (Overbevis dig om det passer.)

# Matematik B HFE 7. december 2017 Løsningsforslag www.matematikhfsvar.page.tl

### De første 6 opgaver løses **uden** hjælpemidler

### **Opgave 1**

Der er angivet en andengradsligning.  $x^2-3x-10=0$ . Vi undersøger diskriminanten.  $d = b^2 - 4 \cdot a \cdot c = (-3)^2 - 4 \cdot 1 \cdot (-10) = 9 + 40 = 49$ , så det passer.

Formlen for rødderne er

$$
x = \frac{-b \pm \sqrt{d}}{2 a}
$$
  
Os tellono indem

Og tallene indsættes.

$$
x = \frac{-(-3) \pm \sqrt{49}}{2 \cdot 1} = \frac{3 \pm 7}{2} = \begin{cases} \frac{3+7}{2} = 5\\ \frac{3-7}{2} = -2 \end{cases}
$$

Dermed er løsningerne  $x = -2 \vee x = 5$ .

### **Opgave 2**

Givet formlen  
\n
$$
\frac{F \cdot H}{3} = M
$$
\n
$$
S \text{at } F = 10 \text{ og } H = 6 \text{, så er}
$$

$$
M = \frac{10 \cdot 6}{3} = \frac{60}{3} = 20
$$
  
Sæt  $M = 12$  og  $H = 4$ , så er  

$$
\frac{F \cdot 4}{3} = 12 \Leftrightarrow F \cdot 4 = 12 \cdot 3 \Leftrightarrow F \cdot 4 = 36 \Leftrightarrow F = \frac{36}{4} = 9
$$

### **Opgave 3**

 $f(x) = 5x^3 + \ln(x)$ .  $g(x) = 15x^2 + \frac{1}{x} - 1$ 

Vi undersøger om  $f(x)$  er en stamfunktion til  $g(x)$ . Der er to måder. 1) at finde  $f'(x)$ 2) at finde  $G(x)$ .

Vi tager 1) og læseren tager 2).  $f'(x) = 3.5 \cdot x^3 - 1 + \frac{1}{x} = 15x^2 + \frac{1}{x}$ 

Og vi ser, at  $g(x)$  har en konstant -1, og dermed er  $f(x)$  ikke en stamfunktion til  $g(x)$ .

### **Opgave 4**

Der er oplyst tre funktioner.

Ifølge teksten vokser der hvert år med 254 personer. Det svarer til hældningskoefficienten. Der er i år 2006 registeret 46.654 personer i Ballerup. Det er så begyndelsesværdien. Den eneste funktion der opfylder disse betingelser er funktionen  $h(x)$ .

 $f(x)$  siger egentligt at i år 2006 var der 254 indbyggere i Ballerup, hvorved dette voksr med 46654 personer hvert år! Overvej hvordan det vil se ud om 40 år.

 $g(x)$  er en eksponentiel model. Der er ingen steder i teksten der er angivet en fremskrivningsfaktor.

### **Opgave 5**

Længden  $|AB|$  bestemmes. Lad  $|AB| = c$ ,  $|AC| = b$  og  $|BC| = a$ , så er  $3^2 + 4^2 = c^2 \Leftrightarrow c = 5$ .

Da begge trekanter er ensvinklet, så kan forholdet bestemmes.

$$
k = \frac{|ED|}{|AC|} = \frac{6}{4} = \frac{3}{2}
$$

Længden  $|DB|$  bestemmes vha.  $|AB|$  og forholdet.

$$
|DB| = k \cdot |AB| = \frac{3}{2} \cdot 5 = \frac{15}{2}
$$
  
 Og dermed er  

$$
|AD| = |AB| + |DB| = \frac{15}{2} + 5 = \frac{15}{2} + \frac{10}{2} = \frac{25}{2}
$$

## **Opgave 6**

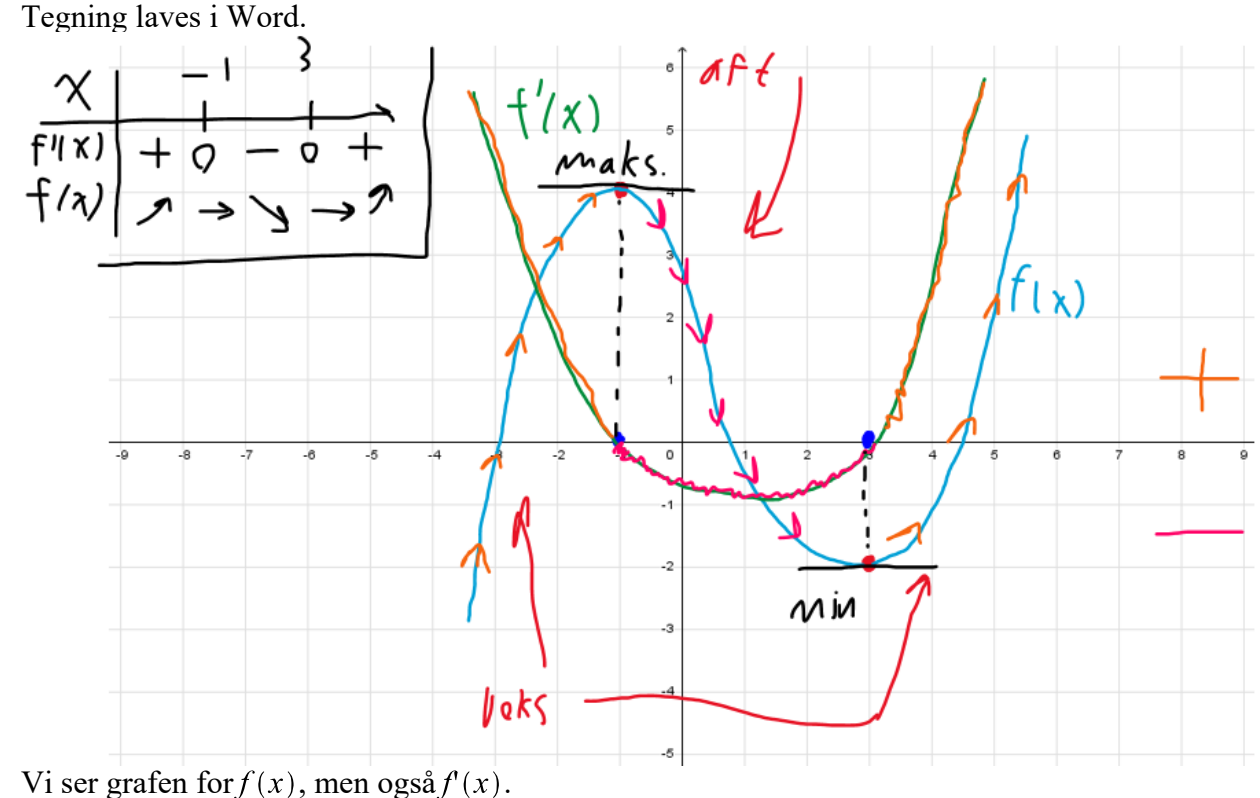

 $f(x)$  er den blå graf. Når den er voksnede er de orange pile angivet. Når den er aftagende er de pinke pile angivet. Når man læser pilene så skal man bemærke  $f(x)$ 's opførsel. Dette er en øvelse til læseren.

## De resterende opgaver løses **med** hjælpemidler

### **Opgave 7**

restart:; with  $(Gym)$ : I Maple indlæses tabellen med oplysningerne.<br> $PI := [0.15, 0.5, 1.0, 2.0, 3.0, 4.0, 5.0]$ :  $P2 := [169, 1900, 8265, 32490, 80940, 134520, 216600]$ :

### **Spgm. a**

Man anvender potensregression, så man anvender kommandoen:<br>  $Power(P1, P2)$ 

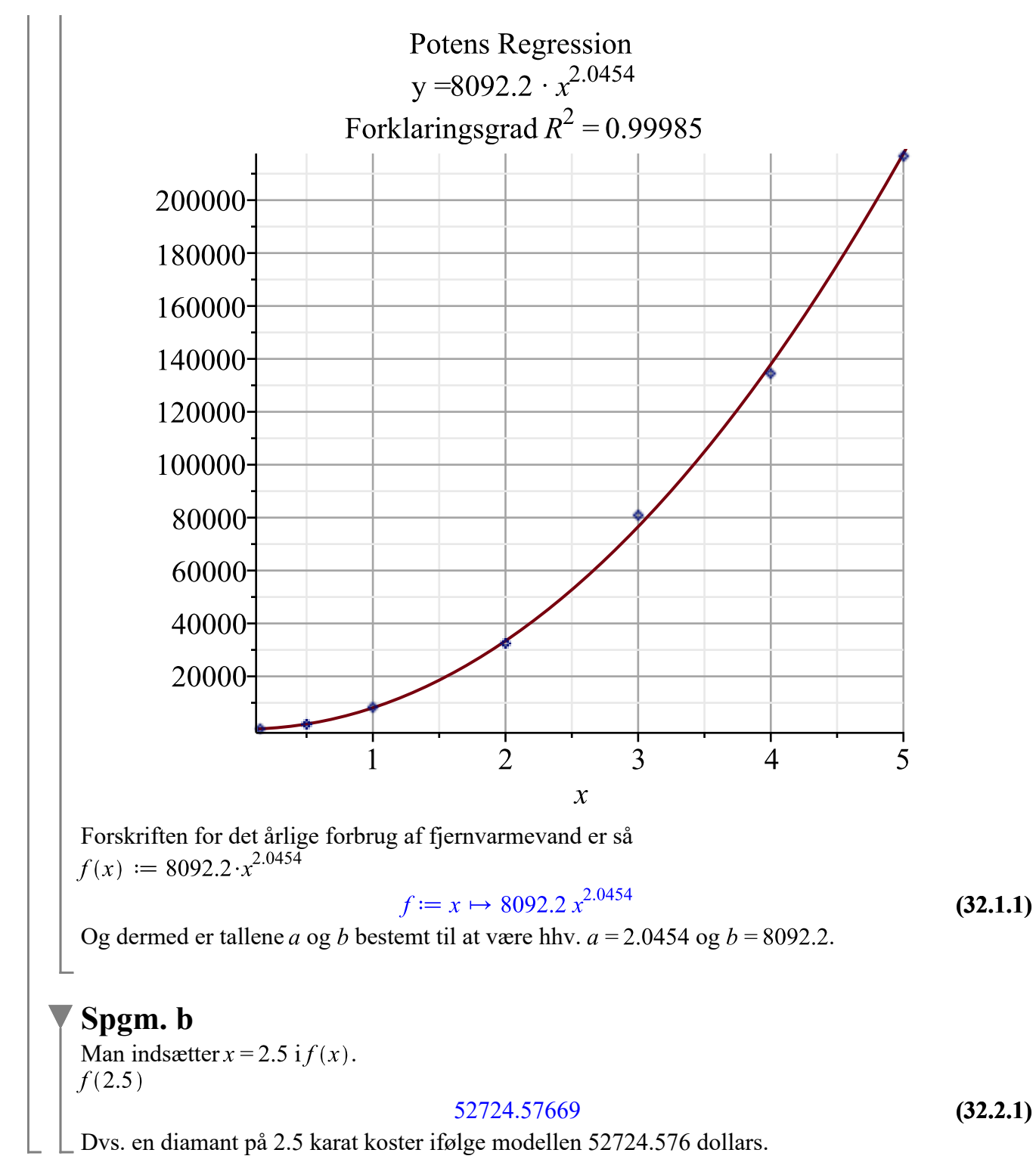

### **Opgave 8**

restart:; with  $(Gym)$ : Funktionen defineres.<br> $f(x) := 45.3 - 52.2 \cdot \exp(-0.0195 \cdot x)$  $f = x \mapsto 45.3 - 52.2 e^{-0.0195x}$ **(33.1)** Bemærk, at x er defineret i intervallet  $15 \le x \le 80$ .

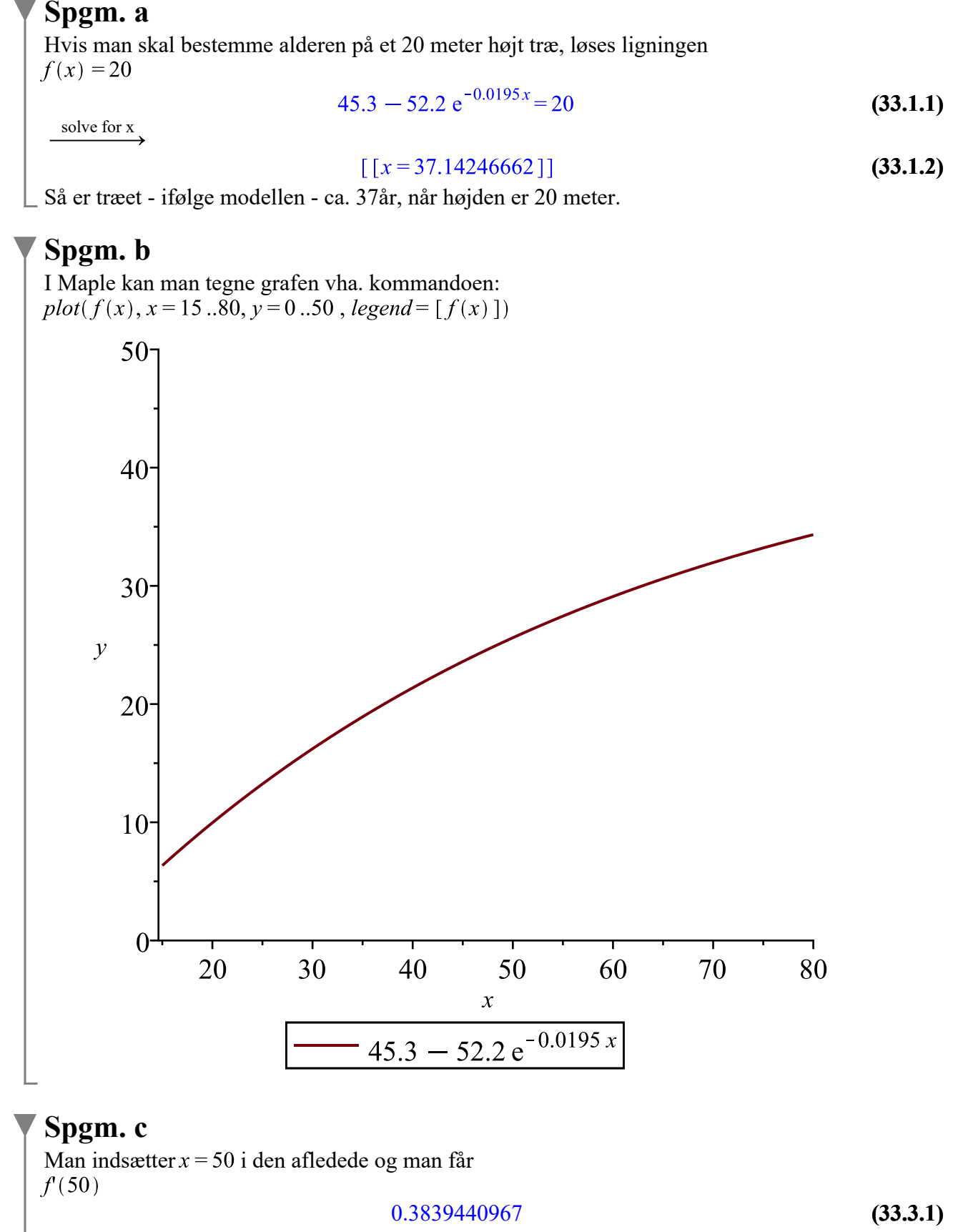

Dvs. når træet runder 50 år, vokser det hvert år med 0.384 meter ifølge modellen.

### **Opgave 9**

restart:; with  $(Gym)$ : Funktionen defineres.<br> $f(x) := -0.25 \cdot x^4 - x^3 + 4 \cdot x + 4$ :

#### **Spgm. a**

Ligesom i opgave 8 spgm b. anvendes plot kommandoen.<br>  $plot(f(x), x = -5..5, y = -5..8, legend = [f(x)])$ 

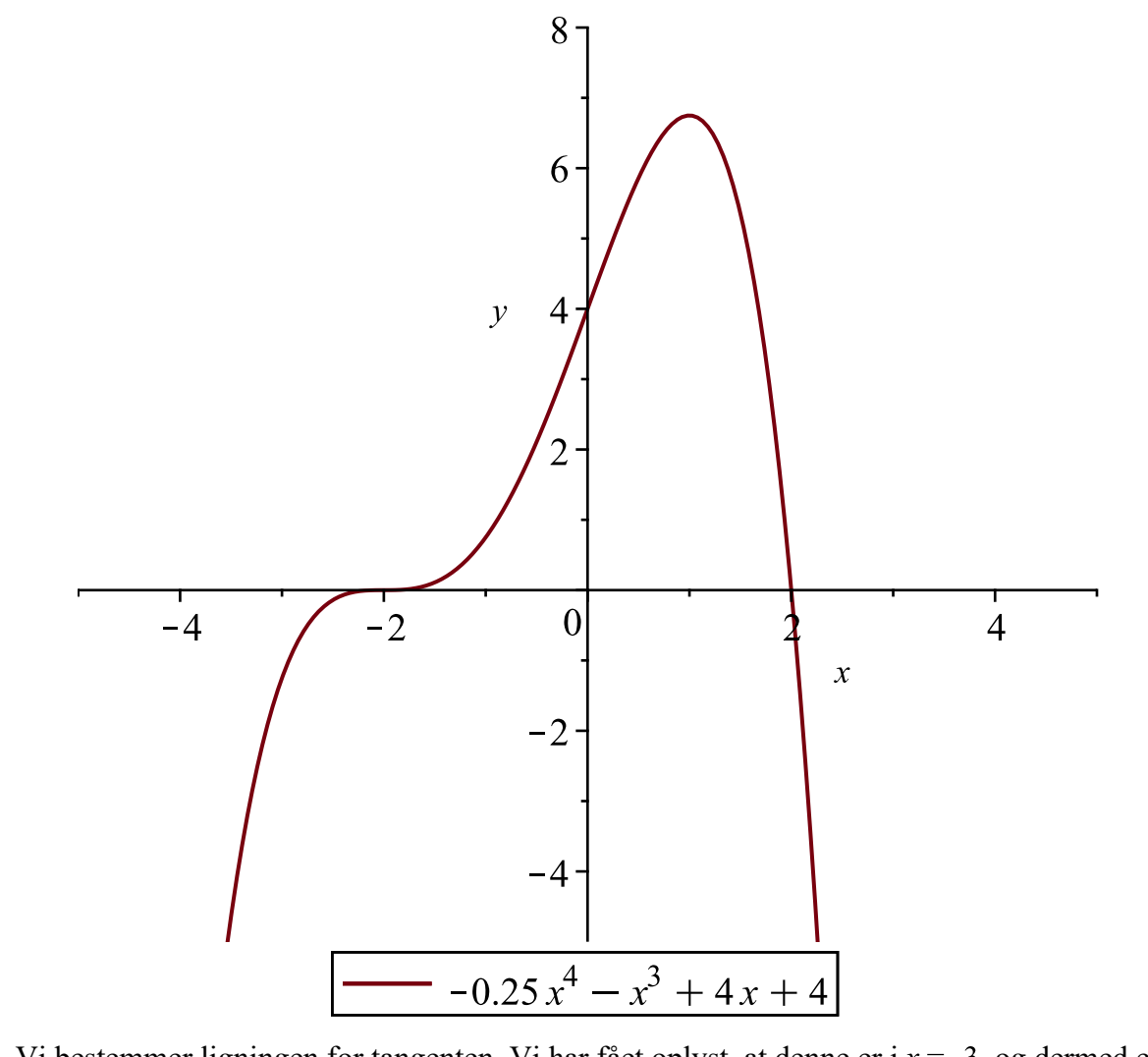

Vi bestemmer ligningen for tangenten. Vi har fået oplyst, at denne er i  $x = -3$ , og dermed er tangenten<br> $y = f'(-3) \cdot (x - (-3)) + f(-3)$ 

$$
y = 4, x + 10.75 \tag{34.1.1}
$$

Som er den ønskede tangent i punktet  $P$ .

**Spgm. b** Ligningen  $f'(x) = 0$  løses.<br> $f'(x) = 0$ 

$$
-x^3 - 3x^2 + 4 = 0
$$
 (34.2.1)

23 ud af 26

solve for x

 $[x=1, 1, [x=-2, 1, [x=-2, 1]$ **(34.2.2)**

Dette er et tredjegradspolynomium  $(f'(x))$  som beskriver  $f(x)$  forløb. Vi ser, at der er dobbeltrod ved x = - 2. Det er i øvrigt også de værdier, der faktisk er ekstrema værdierne for  $f(x)$  og dermed disse værdier der er grænser for hvornår en funktion er voksende og / eller aftagende.

#### **Spgm. c**

Arealet betegnes med M. Man kan nemt aflæse skæringspunkterne for  $f(x) = 0$  på grafen i spgm. a. Men vi kan også løse ligningen.

 $f(x) = 0$ 

$$
-0.25 x4 - x3 + 4 x + 4 = 0
$$
 (34.3.1)

solve for  $\frac{x}{x}$ 

$$
[[x=2.], [x=-2.], [x=-2.], [x=-2.]] \qquad (34.3.2)
$$

Arealet bestemmes ved hjælp af et integral.

 $M = \int f(x) dx$ 

$$
M = 10.40000000 \tag{34.3.3}
$$

Dermed er arealet fundet, afgrænset af koordinatakserne i første kvadrant.

### **Opgave 10**

```
restart:; with (Gym):
local D
```
#### **Spgm. a**

Der opstilles en eksponentiel model for Delhi.  $a = 1 + r$ , hvor  $r = 2.5 \% = 0.025$  så  $a = 1 + 0.025 \Rightarrow 1.025$  og modellen er  $D(t) := 24.95 \cdot 1.025^{t}$ 

> $D := t \mapsto 24.95 \; 1.025^t$ **(35.1.1)**

 $\Box$  Her er D(*t*) indbygger i Delhi til tidspunktet *t*, efter år 2014.

#### **Spgm. b**

Vi opstiller en model for Tokyo.  $a = 1 + r$ , hvor  $r = -0.1 \% = -0.001$  så  $a=1+(-0.001) \Rightarrow 0.999$  og modellen er  $T(t) := 37.83 \cdot 0.999^{t}$ 

$$
T := t \mapsto 37.83 \ 0.999^t \tag{35.2.1}
$$

Dernæst løses ligningerne  $T(t) = D(t)$ 

$$
37.83\ 0.999^t = 24.95\ 1.025^t \tag{35.2.2}
$$

solve for t

$$
[[t=16.20000728]]
$$

Vi ser, at i løbet af år 2030 vil indbyggertallet i Delhi overstige indbyggertallet i Tokyo ifølge modellerne.

**(35.2.3)**

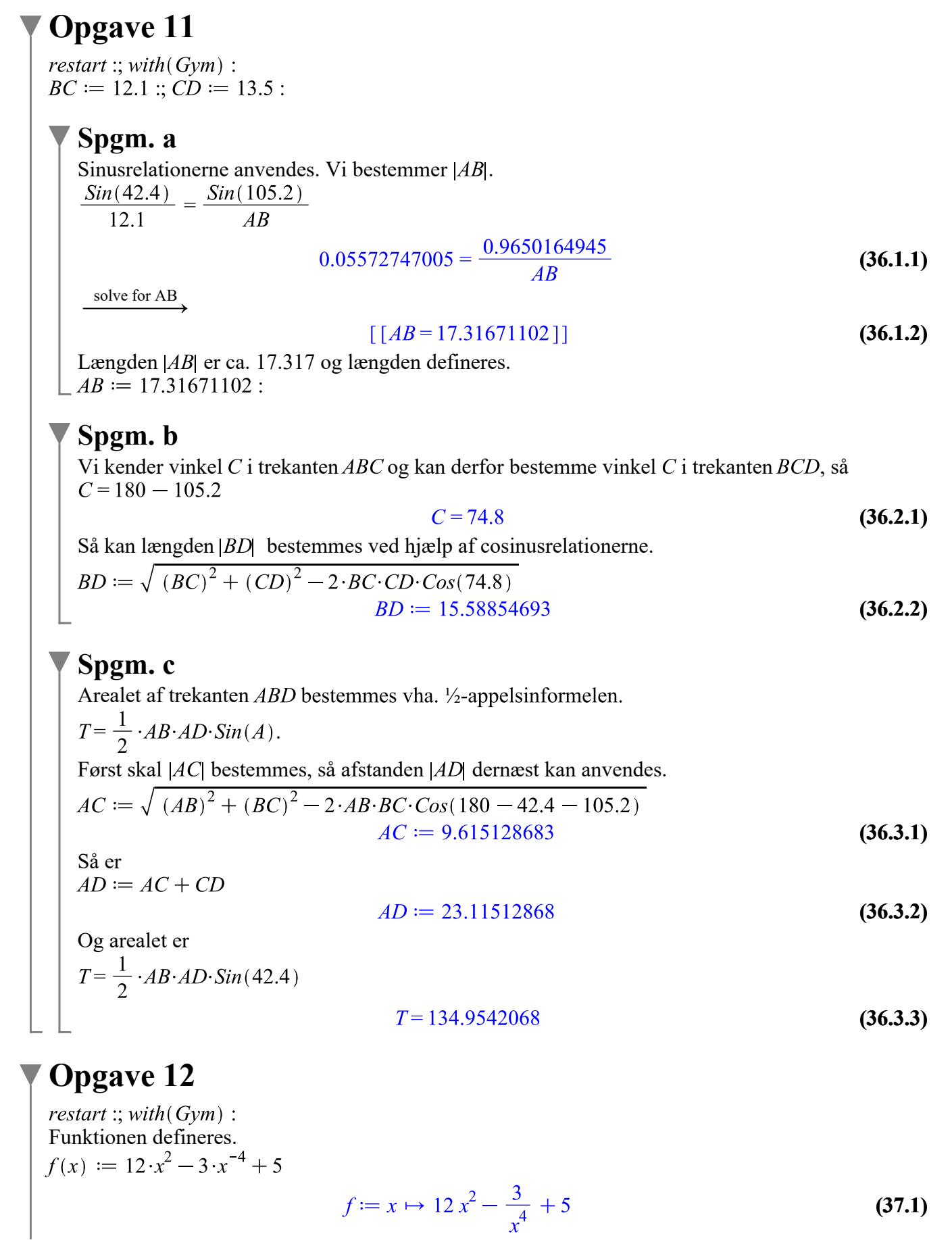

25 ud af 26

Hvor  $x > 0$ .

Spgm. a  
\n
$$
F(x) = \int f(x) dx + C
$$
\n
$$
F(x) = 5x + \frac{1}{x^3} + 4x^3 + C
$$
\n(37.1.1)  
\nPunktet anvendes så vi kan finde C.

solve for C Den ønskede stamfunktion er så

$$
F(x) := 5x + \frac{1}{x^3} + 4x^3 + 7
$$
  

$$
F := x \mapsto 5x + \frac{1}{x^3} + 4x^3 + 7
$$
 (37.1.2)